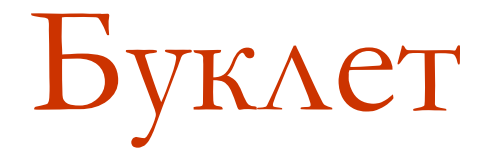

### Создание

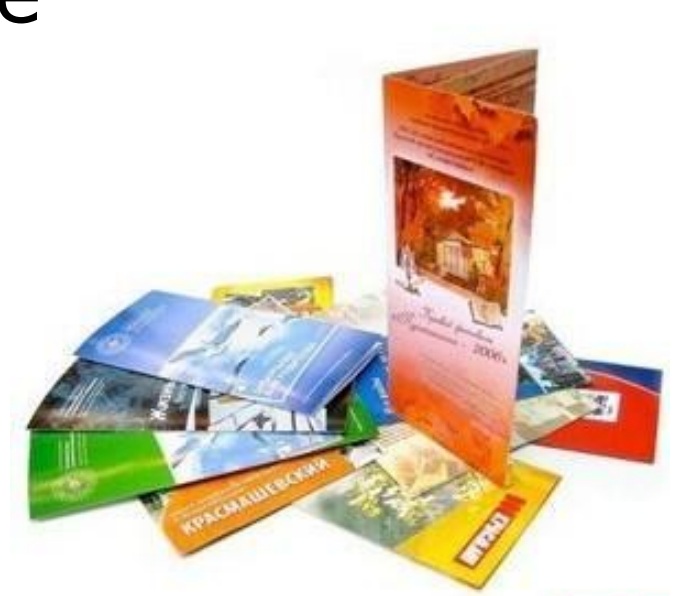

# Буклет

**Буклет** (англ. booklet) — вид печатной продукции, характерный для рекламной полиграфии, имеющей внешнюю схожесть с брошюрой, но обычно более сложной конструкции и проработанного дизайна.

Представляет собой листы, скрепленные в корешке, или сфальцованный в два и более сгибов лист бумаги, на обеих сторонах которого размещена текстовая и/или графическая информация. Традиционно буклеты изготавливаются на бумаге из листа формата А4 или меньше

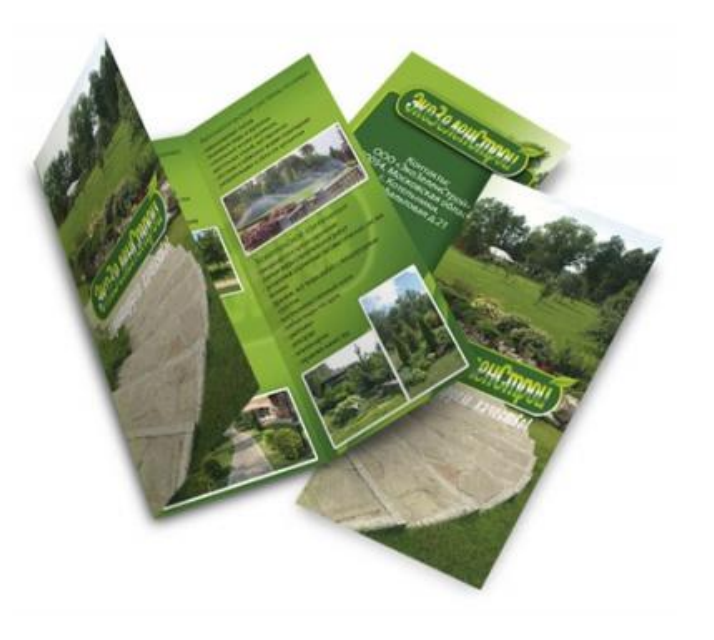

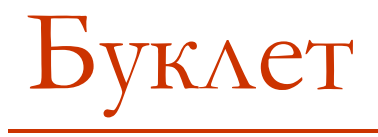

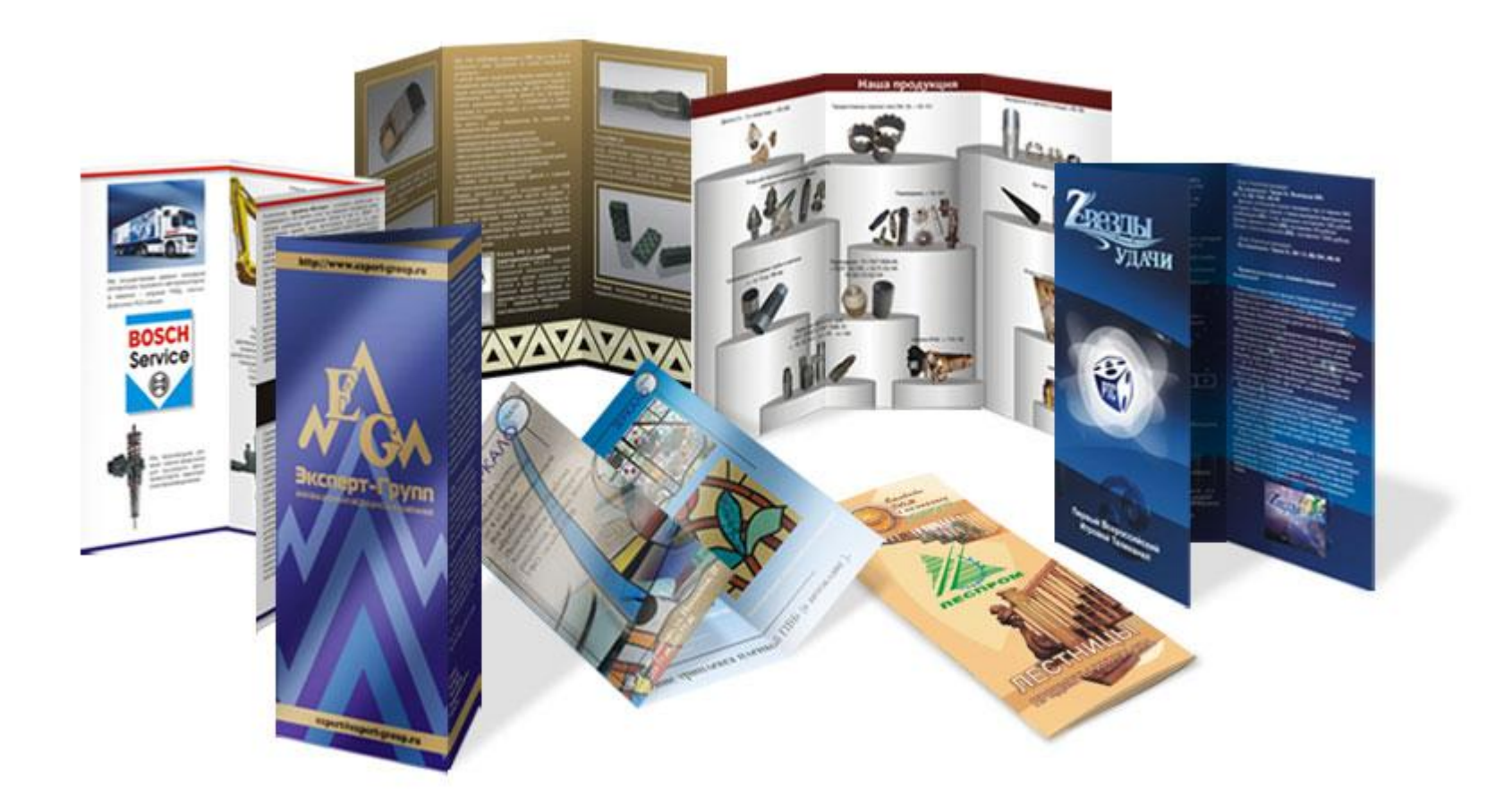

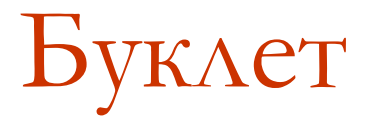

Выделяют следующие виды буклетов:

- 1. односгибные;
- 2. параллельные или двусгибные;
- 3. двойные;
- 4. евробуклеты, размеры которых совпадают с размерами евроконвертов (100 х 210 мм);
- 5. буклеты-калитки;
- 6. буклеты-гармошки.

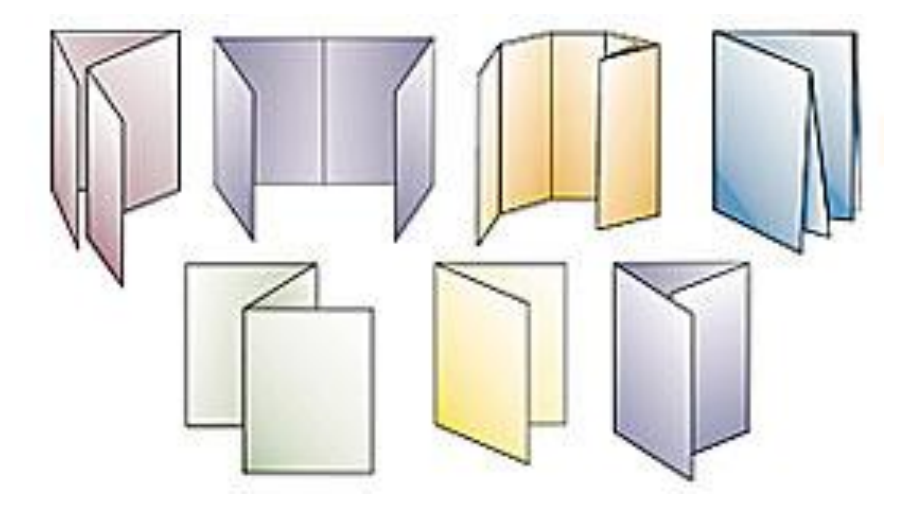

# Создание буклета в Publisher

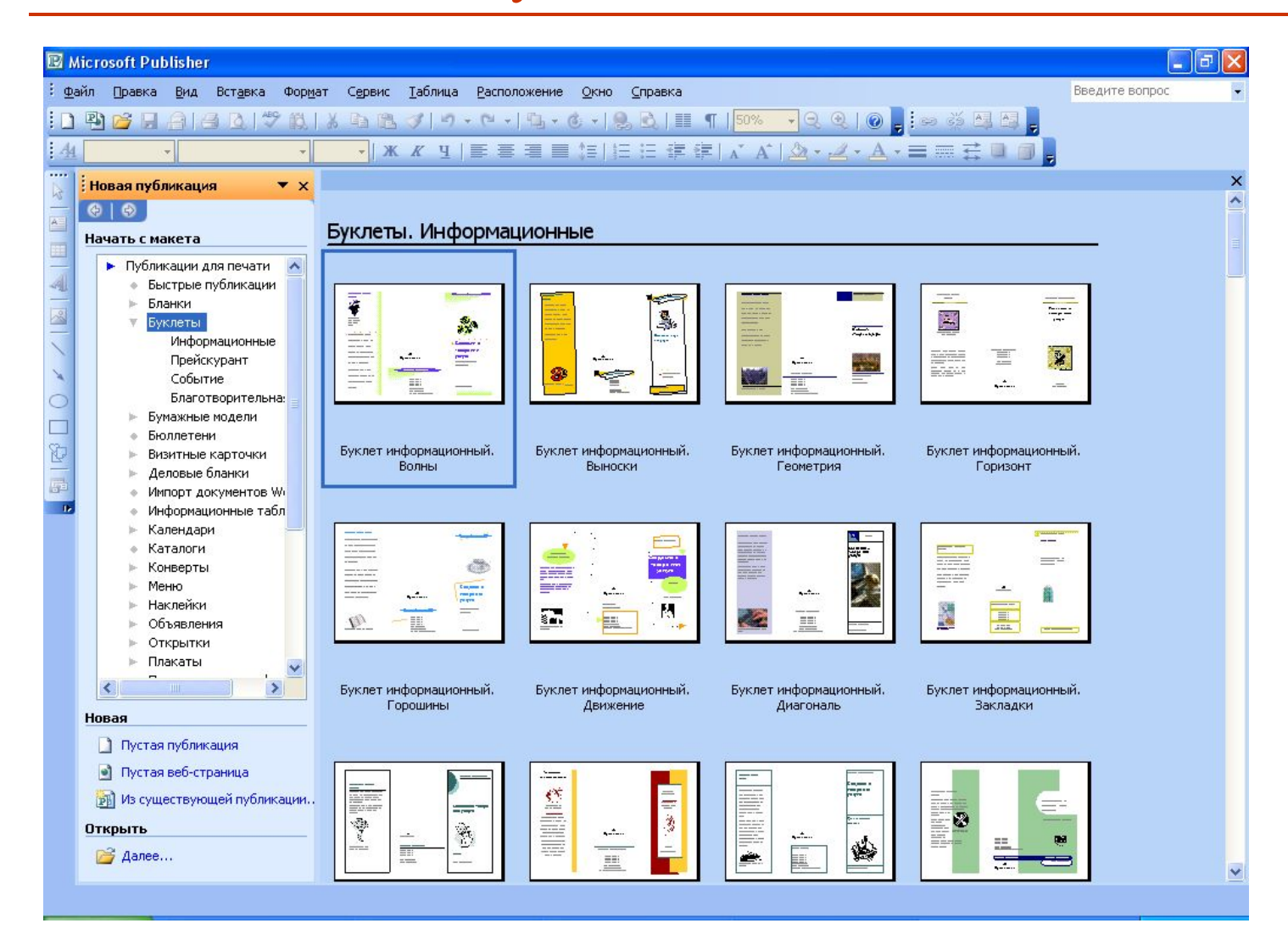

## Создание буклета в Publisher

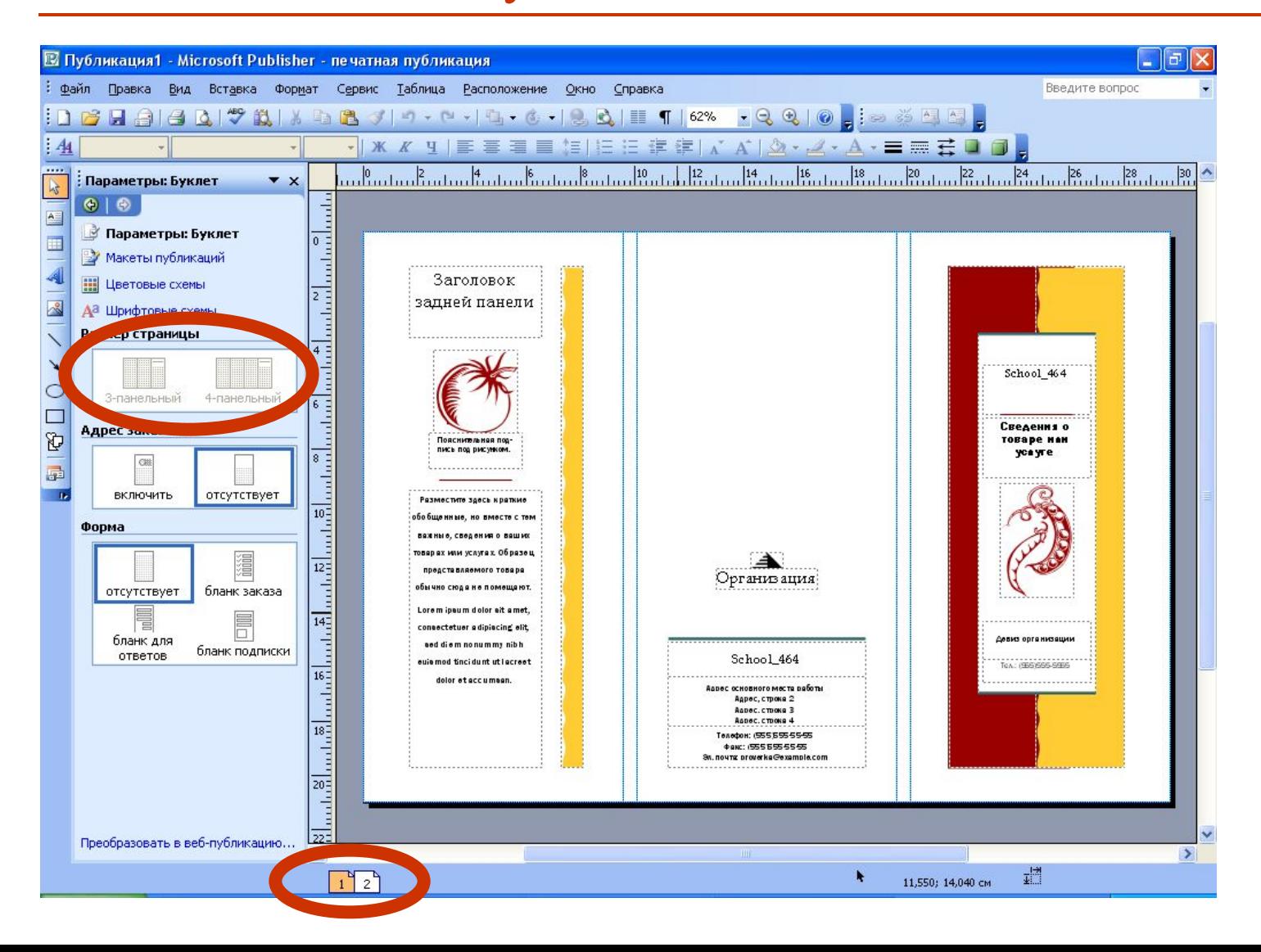

# Дизайн буклета

При разработке дизайна необходимо учитывать специфику деятельности компании, виды её продукции, наличие фирменного стиля.

Если у компании есть фирменные цвета, рекомендуется напечатать буклеты именно в этой цветовой гамме, так как это создаст запоминающийся визуальный образ у потребителей.

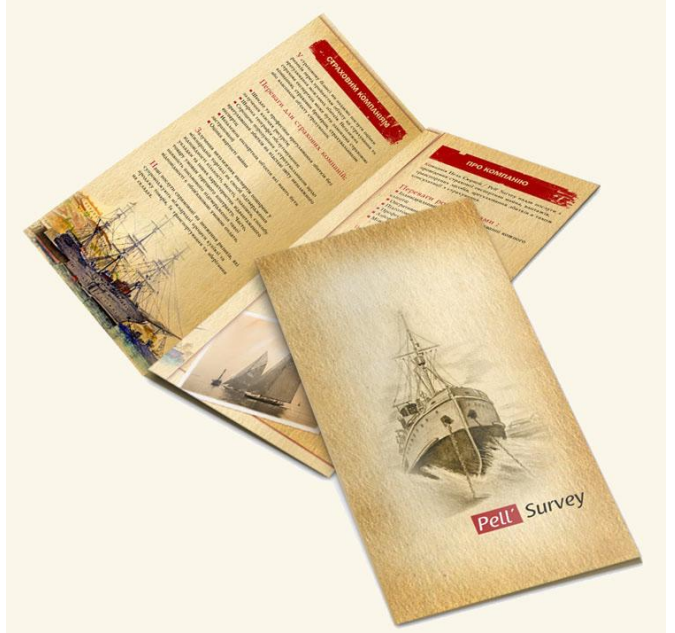

В дизайне буклетов текст должен гармонично сочетаться с графикой. Дизайн буклета должен сразу заинтересовать потенциальных клиентов, вызвать желание изучить информацию, содержащуюся в буклете.

# Дизайн буклета

Буклеты содержат в себе три составляющие: визуальный ряд, информационный блок, описывающий продукцию, и необходимую контактную информацию.

Дизайн информационного буклета должен содержать как можно больше информации, необходимой потребителю. И в то же время дизайн буклета не должен быть перегружен текстовой составляющей.

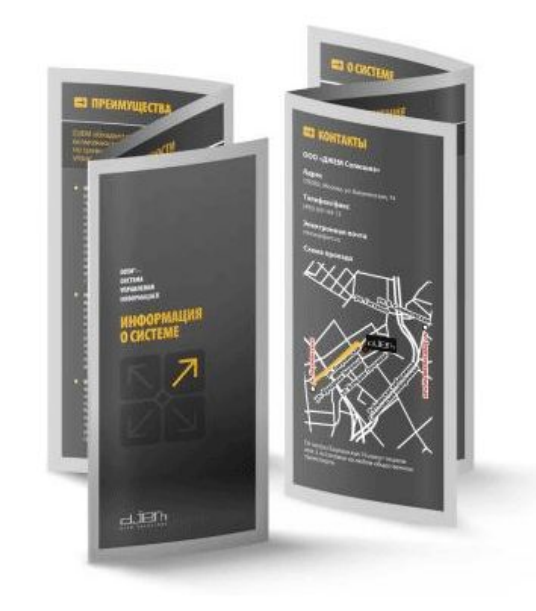

Информация должна быть представлена лаконично и предельно ясно. Иллюстрации и таблицы должны быть к месту и органично дополнять текст.

# Подбор шрифтов

Приемлемые для легкого чтения шрифты:

Century Schoolbook;

- Century Expanded;
- Georgia;
- Palatino.

Распространенный шрифт Times New Roman для настольной издательской системы не подходит, так как становится трудным для прочтения, особенно в основном тексте.

Предпочтительно выбирать шрифты одной "семьи" и использовать ее компоненты для различных элементов **верстки** (основной текст, заголовки, подзаголовки).

"Семья" включает определенно выполненные модификации единственного шрифта.

# Правила при выборе шрифта

Стандартные руководящие принципы использования шрифта в **верстке буклетов**, которые помогают при выборе шрифтов.

#### **Основной текст**

Кегль основного текста: 12 пунктов.

Интерлиньяж (межстрочный интервал) основного текста никогда не должна быть меньше, чем размер шрифта, или больше, чем два размер шрифта.

Следите за тем, чтобы межстрочный интервал, составлял примерно 120-130% размера шрифта.

# Правила при выборе шрифта

#### **Текст подзаголовка**

Наборный текст 12pt можно озаглавить кеглем 14pt.

Использование чрезмерно большого шрифта для заголовков безвкусно и может произвести впечатление, что Вы "заполняете" пространство.

#### **Текст заголовка**

Заголовки набора можно оформить в шрифте, отличном от основного.

Заголовки – наиболее бросающиеся в глаза части **буклета** – должны быть удобочитаемыми

# Правила при выборе шрифта

### **Общие принципы подбора шрифтов**

Используйте буллиты, чтобы разбить текст.

Минимизируйте использование заглавных букв, курсива, и жирного.

Используйте цвета, чтобы привлечь внимание к определенным пунктам верстки.

Будьте последовательны (установите все заголовки в одном шрифте и стиле, всех заголовках в одном шрифте и стиле, и так далее).

**Буллит** – маркер списка; типографский знак (обычно точка, звёздочка и т. п.), располагаемый в начале строки с элементом списка и используемый для выделения этого элемента.

### Правила хорошей верстки

- 1. Используйте не более трех шрифтов для буклета.
- 2. Не забивайте небольшое пространство огромными заголовками, которые похожи на затычку.
- 3. Будьте последовательны в использовании шрифтов и начертаний для заголовков, основного текста и подзаголовков.
- 4. Разбивайте списки буллитами.
- 5. Делайте абзацы максимально короткими.
- 6. Используйте соответствующий межстрочный интервал, чтобы сделать буклет привлекательным и удобным для чтения.
- 7. Не переполняйте страницы.